# H SE Labs

## **Web Security Gateway Testing Methodology**

Methodology version 1.0; Created: 12/09/2018

## **Contents**

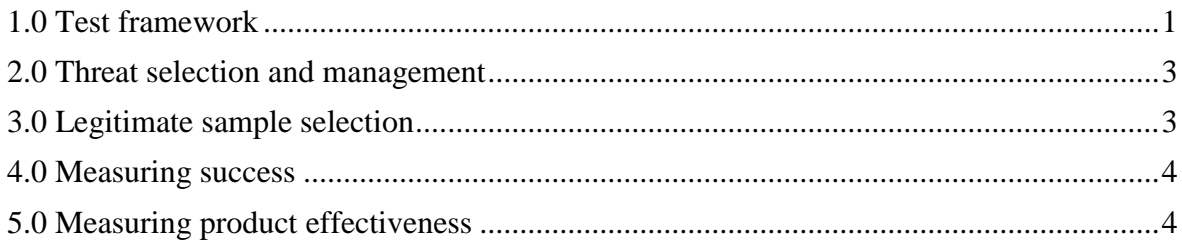

## <span id="page-0-0"></span>**1.0 Test framework**

The test framework collects threats, verifies that they will work against unprotected targets and exposes protected targets to the verified threats to determine the effectiveness of the protection mechanisms.

## **1.1 Threat Management System (TMS)**

The Threat Management System is a database of attacks including live malicious URLs; email phishing attacks; and a range of other attacks generated in the lab using a variety of tools and techniques. Threats are fed to the Threat Verification Network (TVN).

## **1.2 Threat Verification Network (TVN)**

When threats arrive at the Threat Verification Network they are sent to Vulnerable Target Systems in a realistic way. For example, a target would load the URL for an exploit-based web threat into a web browser and visit the page; while its email client would download, process and open email messages with malicious attachments, downloading and handling the attachment as if a naïve user was in control.

When a threat does not manifest as originally observed by the TMS the threat will be re-hosted by the lab on an external web server to ensure that the attack's traffic follows a similar network path to that of the original in-the-wild threat.

## **1.3 Target Systems (TS)**

Target Systems (TS) are identical to the Vulnerable Target Systems used on the Threat Verification Network, except that they are virtualised. In these cases virtualisation does not impact the realism of the test as only the network traffic passing between the threat and the target will be analysed, rather than its behaviour on the endpoint. If it is determined that a particular threat will only complete its goal when running on a physical system, or that the service under test requires a physical system to protect, the lab will deploy a physical system as a target.

#### **1.4 Threat selection**

All of the following threats are considered valid for inclusion in the test, although the distribution of the different types will vary according to the test's specific purpose:

- a) Public exploit-based web threats (exploitation attacks)
- b) Public direct-download web threats (social engineering attacks)
- c) Public email attachment threats (exploitation and social engineering attacks)
- d) Private exploit-based web threats (exploitation attacks)
- e) Private direct-download web threats (social engineering attacks)
- f) Private email attachment threats (exploitation and social engineering attacks)

Public threats are sourced directly from attacking systems on the internet at the time of the test and can be considered 'live' attacks that were attacking members of the public at the time of the test run. Multiple versions of the same prevalent threats may be used in a single test run, but different domain names will always be used in each case.

Private threats are generated in the lab according to threat intelligence gathered from a variety of sources and can be considered as similar to more targeted attacks that are in common use at the test of the test run. These are hosted on an external web server to ensure traffic is available to the tested services.

All threats are identified, collected and analysed independently of security vendors directly or indirectly involved in the test.

The full threat sample selection will be confirmed by the Threat Verification Network as being malicious.

False positive samples will be popular and non-malicious website URLs as well as applications downloaded directly from their source websites where possible.

## **1.5 Target System details**

The Target Systems are identical virtualised Windows PCs specified as below.

Each system has unrestricted internet access and is isolated from other Target Systems using Virtual Local Area Networks (VLANs).

Each system runs Windows 10 (64-bit), updated with security patches.

Popular but vulnerable third-party applications installed.

If a security product requires an updated file from Microsoft the tester will install the necessary file.

A web session replay system will be used when exposing systems to web-based threats. This provides an accurate simulation of a live internet connection and allows each product to experience exactly the same threat. All products have real-time and unrestricted access to the internet.

Services run with the default settings. Additional logging may be enabled if requested by the vendor of the product in question. Vendors are invited to make configuration recommendations.

Automatic submission of data to vendors is disabled where possible unless this reduces the immediate effectiveness of the product.

All products are updated fully using the latest definitions, patches and any other available updates. These updates are made immediately prior to each exposure to a threat or legitimate application. Products may be upgraded to the latest version, if the version changes during the test period.

## <span id="page-2-0"></span>**2.0 Threat selection and management**

## **2.1 Sample numbers and sources**

The Target Systems will be exposed to a selection of threats. These are weighted heavily  $(\sim 75 \text{ per})$ cent) towards public threats as judged by SE Labs to be prevalent at the time of testing. These may be web threats, email attachments or deliverable by some other realistic vector.

A smaller set of the samples will include targeted attacks delivered by web download, exploitation or as email attachments. There may also be some threats found via alternative routes, such as internet messaging (IM) or peer-to-peer (P2P) networks.

#### **2.2 Sample verification**

Threats will be verified using Vulnerable Target Systems, as outlined above (see *1.0 Test framework*).

Threat verification occurs throughout the test period, with live public threats being used on shortly after they are verified as being effective against the Vulnerable Target Systems on the Threat Verification Network.

In cases where a threat is initially verified to be effective, but which is found not to be effective during testing (e.g. its C&C server becomes unavailable) the threat sample will be excluded from the test results of each product.

## **2.3 Attack stage**

Threats will be introduced to the system in as realistic a method as possible. This means that threats found as email attachments will be sent to target systems in the same way – as attachments to email messages. Web-based threats are downloaded directly from their original sources.

Public threats that run on the Target System are allowed 10 minutes to exhibit autonomous malicious behaviour. This may include initiating connections to systems on the internet or making changes to the system to establish persistence.

## <span id="page-2-1"></span>**3.0 Legitimate sample selection**

Non-malicious website URLs and application files are used to check for false positive detection. The number of these URLs and files will match the number of malware samples used. Candidates for legitimate sample testing include newly released applications, ranging from free software to the latest commercial releases.

Potentially unwanted programs, which are not clearly malicious but that exhibit dubious privacy policies and behaviours, will be excluded from the test.

## <span id="page-3-0"></span>**4.0 Measuring success**

The following occurrences during the attack stage will be recorded.

## **4.1 The point of detection**

(e.g. access to the URL while downloading or being analysed in a sandbox).

#### **4.2 Detection categorisation, where possible**

(e.g. URL reputation, signature or heuristics).

## **4.3 Details of the threat, as reported by the product**

(e.g. threat name; attack type).

#### **4.4 Unsuccessful detection of threats.**

#### **4.5 Legitimate files allowed to run without problems.**

#### **4.6 Legitimate files acted on in non-optimal ways**

(e.g. accusations of malicious behaviour; blocking of download).

#### **4.7 When an initial attack or attacker succeeds in downloading further malicious files, such downloads will be recorded along with the product's behaviour (if any).**

This additional data will be presented alongside the main results, clearly labelled as representing a second attack. For statistical purposes, detection rates of these files will not be automatically added to the overall totals for each product (although doing so after the event will be possible).

## **4.8 Any anomalies**

(e.g. strange or inconsistent behaviour by the product.)

## <span id="page-3-1"></span>**5.0 Measuring product effectiveness**

Each Target System is monitored to detect a product's ability to detect, block or neutralise threats that are allowed to execute. Third-party software records each Target System's state before, during and after the threat exposure stage. These results show the extent of an attacker's interaction with the target and the level of remediation provided by the product being tested.

The same level of monitoring occurs when introducing legitimate URLs and files when assessing false positive detection rates.